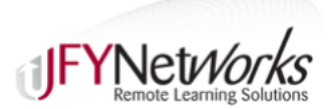

## **Teacher training in how to use JFY software**

JFY provides both live and virtual training in our math and English software. Although we provide support whenever you need it, we know that the best users understand how to implement our programs. Here are some examples of how we train you to use our software. Our reading program is available in English and Spanish.

## **Viewing Student's Responses**

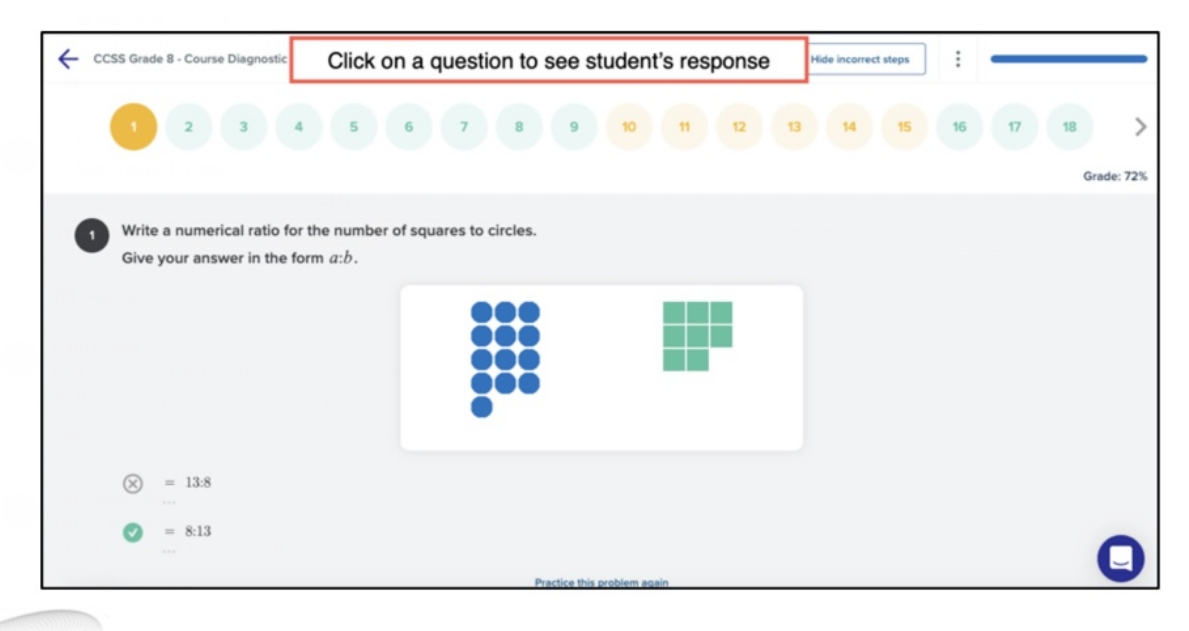

**IFYNetworks** 

44 School Street, Suite 1010, Boston MA, 617-338-0815 | JFYNet.org | info@JFYNet.org

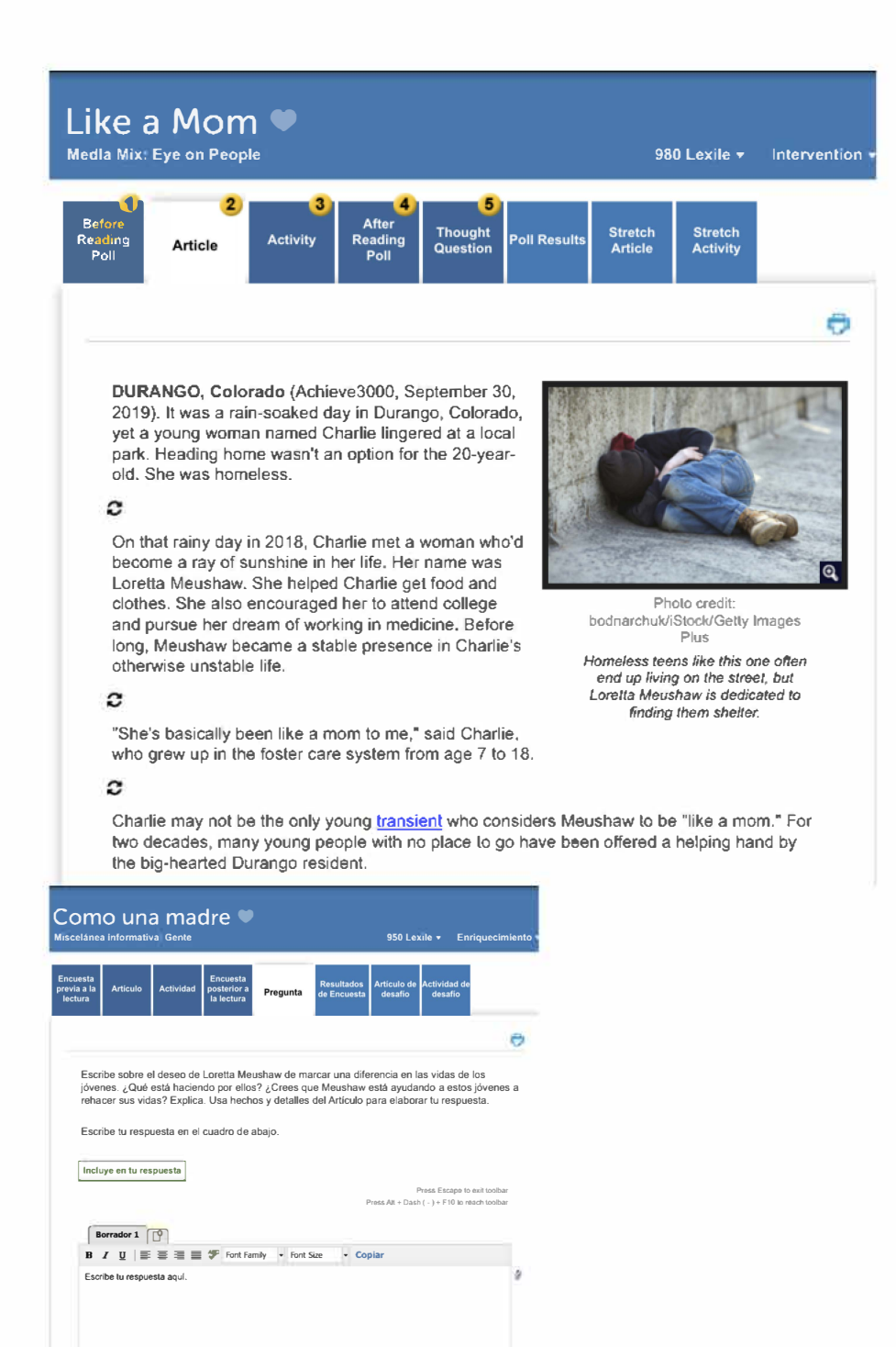